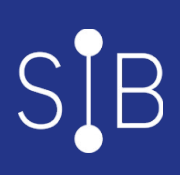

# Utiliser le DPI Osiris | Acquérir les fondamentaux du dossier de soins : personnel administratif

14 heures

OSI020

### **OBJECTIFS**

Niveau : Acquérir les fondamentaux du dossier de soins du DPI Osiris

### **Savoir naviguer dans le Dossier Patient / Résident / Usager**

- Organiser le dossier de soin du patient / résident / usager à l'aide du DPI Osiris
- Tracer les actions dans le dossier du patient / résident / usager
- Produire et consulter l'information pour une prise en soin de qualité grâce au DPI Osiris

# **PROGRAMME**

### **Généralités**

- Se connecter au DPI Osiris
- Se déconnecter
- Verrouiller sa session
- Paramétrer son imprimante

### **Gérer le dossier patient / résident / usager**

- Localiser un patient / résident / usager
- Rechercher un patient / résident / usager et ses informations administratives
- Sortir des listes de patient / résident / usager
- Ouverture d'un dossier patient / résident / usager
- Comprendre la notion d'identité de patient (identitovigilance)
- Consulter les données administratives d'un patient / résident / usager
- Imprimer des documents : Bon de transport, fiche administrative, attestation d'hospitalisation

### **Enrichir le dossier de patient / résident / usager**

- Déposer les photos d'identité
- Intégrer des documents scannés dans les dossiers
- Intégrer les résultats de biologie manuellement

# **Maîtriser de la bureautique**

- Créer des modèles de courriers
- Créer des courriers

### **Utiliser la messagerie**

- Envoyer un message à un destinataire
- Envoyer un message à plusieurs destinataires
- Répondre à un message
- Ajouter un accusé de réception

## **Réagir en cas d'indisponibilité du DPI Osiris**

Utiliser la procédure dégradée - Duplicata

### **Public visé**

Professionnels soignants : Secrétaires du bureau des entrées, Direction, secrétaires médicales

#### **Pré-requis**

**Modalités pédagogiques** Présentiel ou distanciel Alternance de théorie et pratique

**Mo yens et supports pédagogiques** 1 support de formation par apprenant

#### **Modalités d'é valuation et de suivi**

Evaluation en cours et en fin de session

*Cette formation ne fait pas l'objet d'un contrôle des acquis via une certification.*

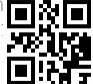